Stat 296 Fall 2007 Solutions to Assignment  $#2$ 

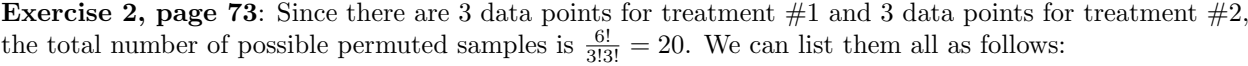

| Permuted Sample  | Treatment 1  | Treatment 2 | Difference of means |
|------------------|--------------|-------------|---------------------|
| 1                | 10 12 15     | 17 19 50    | $-16.33333$         |
| $\overline{2}$   | 10 12 17     | 15 19 50    | $-15$               |
| 3                | 10 12 19     | 15 17 50    | $-13.66667$         |
| $\overline{4}$   | 10 12 50     | 15 17 19    | 7                   |
| 5                | 10 15 17     | 12 19 50    | $-13$               |
| 6                | 10 15 19     | 12 17 50    | $-11.66667$         |
| $7^\ast$         | 10 15 50     | 12 17 19    | 9                   |
| 8                | 10 17 19     | 12 15 50    | $-10.33333$         |
| 9                | 10 17 50     | 12 15 19    | 10.33333            |
| 10               | 10 19 50     | 12 15 17    | 11.66667            |
| 11               | 12 15 17     | 10 19 50    | $-11.66667$         |
| 12               | 12 15 19     | 10 17 50    | $-10.33333$         |
| 13               | 12 15 50     | 10 17 19    | 10.33333            |
| 14               | 12 17 19     | 10 15 50    | -9                  |
| 15               | 12 17 50     | 10 15 19    | 11.66667            |
| 16               | 12 19 50     | 10 15 17    | 13                  |
| 17               | $15\ 17\ 19$ | 10 12 50    | $-7$                |
| 18               | 15 17 50     | 10 12 19    | 13.66667            |
| 19               | 15 19 50     | 10 12 17    | 15                  |
| 20               | 17 19 50     | 10 12 15    | 16.33333            |
| *observed sample |              |             |                     |

Suppose that  $\mu_1$  denotes the true mean for Treatment #1 and that  $\mu_2$  denotes the true mean for Treatment #2. If we are interested in testing  $H_0: \mu_1 = \mu_2$  vs.  $H_A: \mu_1 > \mu_2$ , then since the observed difference of means was 9, and since there are 9 permuted differences greater than or equal to 9, we conclude that the one-sided p-value is  $\frac{9}{20} = 0.45$ . Hence, there is not nearly enough evidence to reject  $H_0$ .

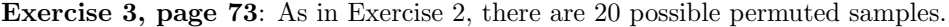

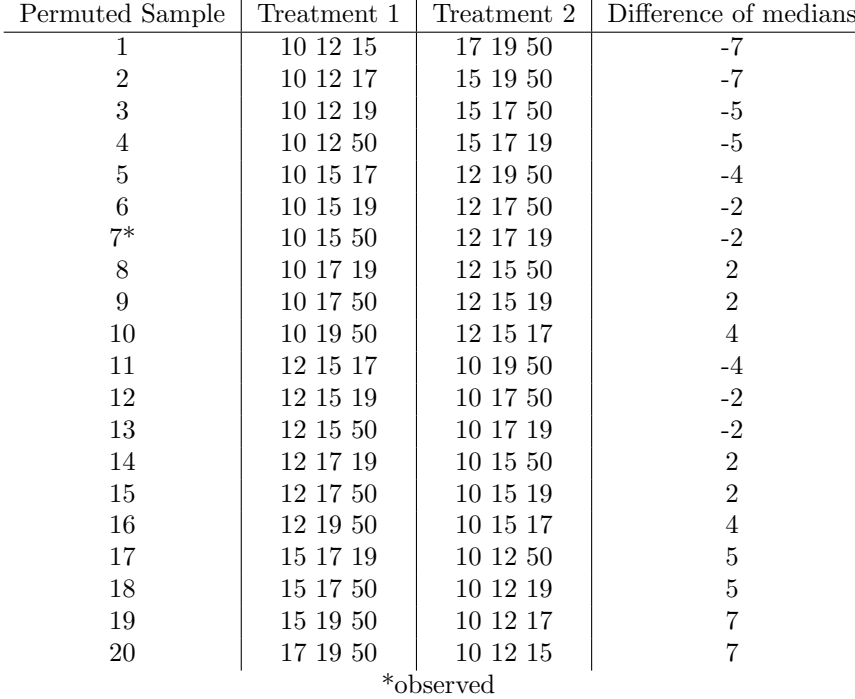

If we are interested in testing  $H_0: \theta_{0.5}^1 = \theta_{0.5}^2$  vs.  $H_A: \theta_{0.5}^1 > \theta_{0.5}^2$ , then since the observed difference of medians was −2, and since there are 14 permuted differences greater than or equal to −2, we conclude that the one-sided p-value is  $\frac{14}{20} = 0.70$ . Hence, there is not nearly enough evidence to reject  $H_0$ .

**Exercise 4, page 73:** Suppose that  $\mu_1$  denotes carapace lengths (in mm) of crayfish from Section 1 of a stream in Kansas, and suppose that  $\mu_2$  denotes carapace lengths (in mm) of crayfish from Section 2 of a stream in Kansas. Consider testing the hypotheses  $H_0: \mu_1 = \mu_2$  vs.  $H_A: \mu_1 \neq \mu_2$ .

(a) Using SAS to perform the permutation test, we find a p-value of 0.0238. Hence, at the  $\alpha = 0.05$  level, we would reject  $H_0$ , and conclude that there is significant evidence to conclude that carapace lengths differ between sections.

(b) Using SAS to perform the Wilcoxon rank-sum test, we find a p-value of 0.0303. Hence, at the  $\alpha = 0.05$ level, we would reject  $H_0$ , and conclude that there is significant evidence to conclude that carapace lengths differ between sections.

If, instead, you decided to use  $H_A: \mu_1 > \mu_2$ , then the appropriate p-value for (a) is 0.0152 and for (b) is 0.0152.

data carapace; input Section Length; datalines; 1 5 1 11 1 16 1 8 1 12 2 17 2 14 2 15 2 21 2 19 2 13 ; run; proc npar1way data=carapace anova scores=data; class section; exact scores=data; var length; run; The NPAR1WAY Procedure Data Scores Two-Sample Test Statistic (S) 52.0000 Normal Approximation  $Z$  -2.1567  $One-Sided Pr < Z$  0.0155 Two-Sided Pr > |Z| 0.0310 Exact Test  $One-Sided Pr \leq S$  0.0152 Two-Sided Pr  $>= |S - Mean|$  0.0238

```
proc npar1way data=carapace wilcoxon correct=no;
class section;
exact wilcoxon;
var length;
run;
```
The NPAR1WAY Procedure Wilcoxon Two-Sample Test

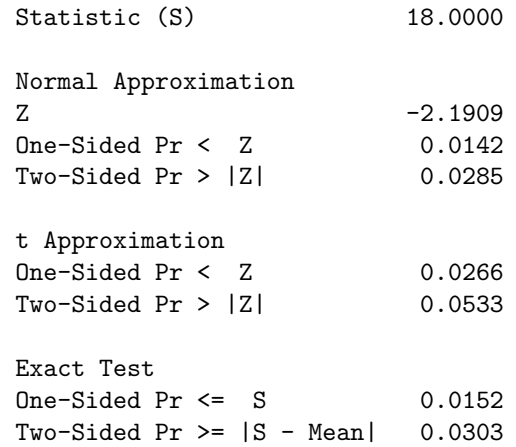

**Exercise 5, page 73:** Suppose that  $\mu_1$  denotes nest heights (in metres) of species A of woodland nesting birds, and that  $\mu_2$  denotes nest heights (in metres) of species B of woodland nesting birds. Consider testing the hypotheses  $H_0: \mu_1 = \mu_2$  vs.  $H_A: \mu_1 \neq \mu_2$ . Using SAS to perform a Wilcoxon rank-sum test gives a p-value of 0.0556. At the  $\alpha = 0.05$  level we would not reject  $H_0$ , but at the  $\alpha = 0.06$  level we would reject  $H_0$ . It is up to you to decide if this is significant or not. If, instead, the alternative is  $H_A: \mu_1 > \mu_2$ , then the corresponding p-value is 0.0278.

```
data nesting;
input Species$ Height;
datalines;
A 5.1
A 9.4
A 7.2
A 8.1
A 8.8
B 2.5
B 4.2
B 6.9
B 5.5
B 5.3
;
run;
proc npar1way data=nesting wilcoxon correct=no;
class Species;
exact wilcoxon;
var Height;
run;
```
## The NPAR1WAY Procedure Wilcoxon Two-Sample Test

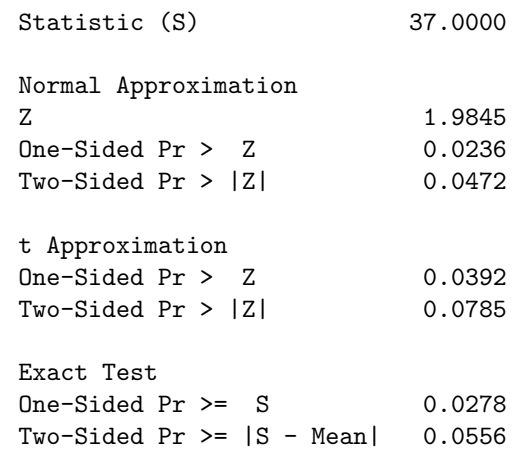

**Exercise 7, page 74:** Suppose that  $\mu_1$  denotes the number of siblings that students in an introductory statistics class whose hometown is rural have, and let  $\mu_2$  denote the number of siblings that students in an introductory statistics class whose hometown is urban have. Consider testing the hypotheses  $H_0: \mu_1 = \mu_2$ vs.  $H_A: \mu_1 \neq \mu_2$ .

(a) Using SAS to perform the Wilcoxon rank-sum test, we find a p-value of 0.0010. Hence, at the  $\alpha = 0.01$ level, we would reject  $H_0$ , and conclude that there is overwhelming evidence to conclude that the number of siblings differs between urban students and rural students. If, instead, you decided to use  $H_A: \mu_1 > \mu_2$ , then the appropriate  $p$ -value is 0.0004144.

(b) In order to conduct the two sample t-test, we begin by calculating  $\overline{X_1} = 2.0417, S_1 = 1.3345$  and  $\overline{X_2}$  = 1.2353,  $S_2$  = 1.8210, and noting that sample size 1 is  $m = 24$  and sample size 2 is  $n = 17$ . This gives a test statistic of

$$
T = \frac{\overline{X_1} - \overline{X_2}}{\sqrt{1/n + 1/m}\sqrt{\frac{(m-1)S_1^2 + (n-1)S_2^2}{m+n-2}}} = \frac{2.0417 - 1.2353}{\sqrt{1/17 + 1/24}\sqrt{\frac{23(1.3345)^2 + 16(1.8210)^2}{39}}} = 1.639.
$$

Using t-table with  $df = 39$  (use the normal table instead), we find a test statistic of 1.639 corresponds to a two-sided p-value of  $2 \times 0.0505 = 0.101$ . This is not very significant evidence against  $H_0$ . The result is so different than (a) primarily because of the outlier 8 in the urban group. This skews the data tremendously and suggests that the assumption of approximate normality that the t-test requires is violated. Hence, in this example, the t-test result is invalid.

data siblings; input Hometown\$ Number; datalines; R 3 R 2 R 1 R 1 R 2 R 1 R 3 R 2 R 2 R 2 R 2 R 5 R 1 R 4

R 1 R 1 R 1 R 1 R 6 R 2 R 2 R 2 R 1 R 1 U 1 U 0 U 1 U 1 U 0 U 0 U 1 U 1 U 1 U 8 U 1 U 1 U 1 U 0 U 1 U 1 U 2 ; run; proc npar1way data=siblings wilcoxon correct=no; class Hometown; exact wilcoxon; var Number; run; The NPAR1WAY Procedure Wilcoxon Two-Sample Test Statistic (S) 246.5000 Normal Approximation Z  $-3.1707$  $One-Sided Pr < Z$  0.0008  $Two-Sided Pr > |Z|$  0.0015 t Approximation  $One-Sided Pr < Z$  0.0015 Two-Sided Pr > |Z| 0.0029

> Exact Test One-Sided Pr  $\leq$  S 4.144E-04 Two-Sided Pr  $> = |S - Mean|$  0.0010

**Exercise 8, page 74:** If we perform the permutation test on the data in Exercise 7, then the  $p$ -value that SAS outputs for the two-sided test is 0.1131. This is quite close to the t-test approximation in 7(b). Statistical theory suggests that for large samples under appropriate conditions, the permutation test and the  $t$ -test will give essentially the same  $p$ -value. This example suggests such a fact.

```
proc npar1way data=siblings anova scores=data;
 class Hometown;
 exact scores=data;
 var Number;
 run;
```
The NPAR1WAY Procedure Data Scores Two-Sample Test

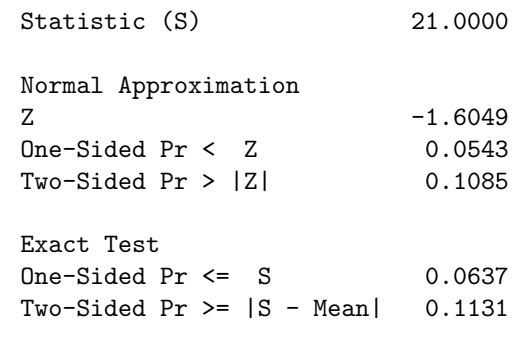